# **Módulo 2: Sistemas de gestión de versiones** Diseño y Desarrollo de

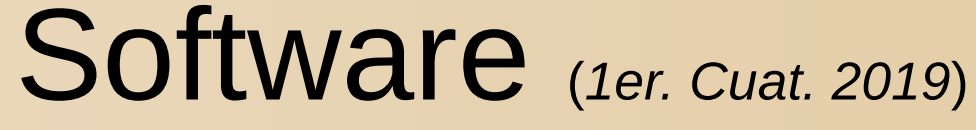

Profesora titular de la cátedra: Marcela Capobianco Profesores interinos: Sebastián Gottifredi Gerardo I. Simari **Licenciatura en Ciencias de la Computación – UNS**

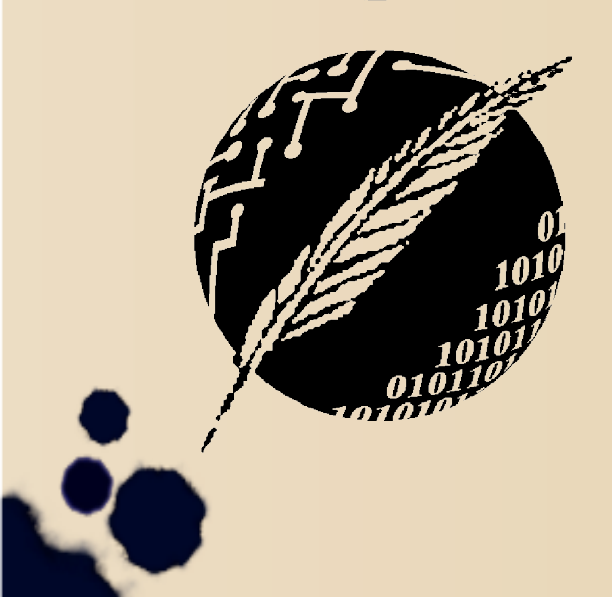

#### Licencia

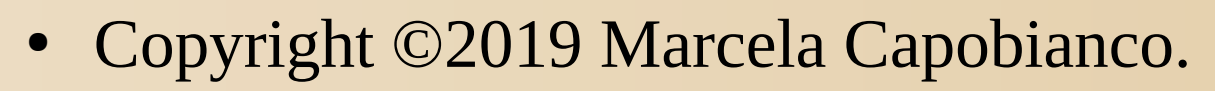

- Se asegura la libertad para copiar, distribuir y modificar este documento de acuerdo a los términos de la GNU Free Documentation License, Version 1.2 o cualquiera posterior publicada por la Free Software Foundation, sin secciones invariantes ni textos de cubierta delantera o trasera.
- Una copia de esta licencia está siempre disponible en la página http://www.gnu.org/copyleft/fdl.html

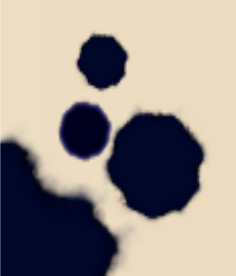

## Linux Kernel

- En 1991 Linus Torvalds comenzó con el desarrollo del kernel de linux con la ayuda de la comunidad.
- 1992: Linux version 0.95 es capaz de correr el sistema X Window.
- Hasta comienzos de 1994, aparecieron 15 versiones 0.99.X.
- 1994: Se lanza Linux 1.0.0 (176,250 loc).
- 1996: Se lanza Linux 2.0.0 (777,956 loc).

## Linux Kernel

- En el año 2002, 418 desarrolladores figuraban en el *credit file*, y el desarrollo se pasó a un sistema de gestión de código llamado BitKeeper.
- En 2015, Linux había alcanzado la versión 4.1, 19,5 millones de loc, y casi 14.000 programadores.
- Esta historia de éxito no es un caso aislado.
- ¿*Cuál es la diferencia con los casos de proyectos fallidos que vimos*?

### Motivaciones

- Como vimos anteriormente, la *ley de Brooks* establece que al agregar colaboradores a un proyecto atrasado se lo suele retrasar aún más.
- Esto no siempre es así, sobre todo en la comunidad del Software libre; pero, ¿*por qué*?

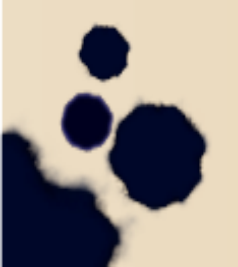

### Motivaciones

- Como vimos anteriormente, la *ley de Brooks* establece que al agregar colaboradores a un proyecto atrasado se lo suele retrasar aún más.
- Esto no siempre es así, sobre todo en la comunidad del Software libre; pero, ¿*por qué*?
- Bajo algunas condiciones, podemos ordenar la interacción entre colaboradores mediante los *sistemas de gestión de versiones* (SGV).

## Trabajo en grupo

- Pueden existir distintas relaciones entre los colaboradores (jerárquicas, pares, etc.)
- Hay que *integrar* los trabajos individuales.
- Coordinar para que todos puedan trabajar sobre la *misma base de código*.
- Es importante tener la capacidad de *revisar* los cambios (conjuntos de cambios).
- En general coexisten diferentes versiones simultáneamente.

### Control de versiones

- En todo proyecto de desarrollo resulta conveniente tener archivada su *historia*.
- Las modificaciones pueden producir errores ocultos.
- Si colaboran varias personas, es necesario *registrar* los cambios de *cada autor*.
- A veces se mantiene una versión *estable* y una *experimental*.

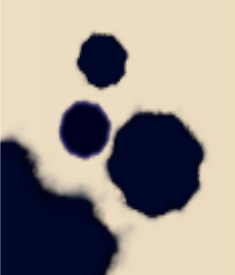

### Control de versiones

- El CV nace en otras disciplinas de ingeniería para llevar control de las versiones de los planos.
- Esto permitía volver atrás cuando se llegaba a ciertos puntos indeseados en el diseño.
- En forma similar, en la Ingeniería de Software se monitorean los cambios al código, documentación y archivos de configuración.

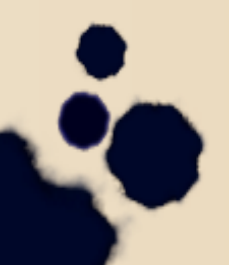

#### Usos

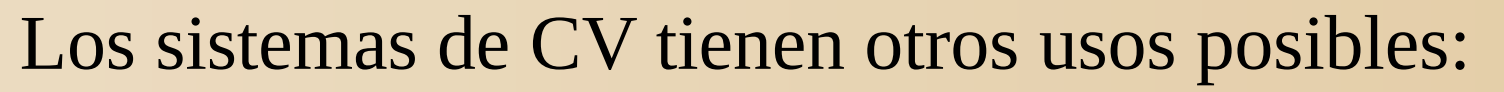

- Versiones de los trabajos prácticos o transparencias de una materia.
- Trabajo en grupo en un informe o artículo científico.
- Archivos de configuración de un servidor.
- Versiones de los archivos CAD de un proyecto de ingeniería civil.

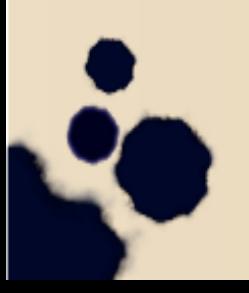

## Gestión de fuentes

- Un sistema de gestión de fuentes registra la historia como un *conjunto de diferencias* sobre un patrón (el más reciente).
- Cada diferencia se etiqueta con los meta-datos necesarios.
- Una versión primitiva es usar *diff* y etiquetar con los conjuntos de cambios.
- Idealmente, debe permitir la colaboración y el trabajo concurrente.

## Gestión de versiones

- El control puede ser *pesimista* u *optimista*.
- El control pesimista provoca un *lock* sobre los archivos (similar al concepto usado en DBMSs).
- Esto provoca retrasos.
- Un sistema optimista deja avanzar suponiendo que no va a pasar nada malo, y nos informa si se producen conflictos.

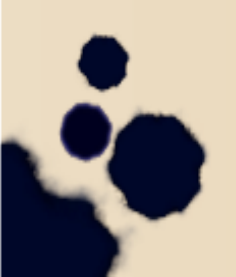

#### Historia

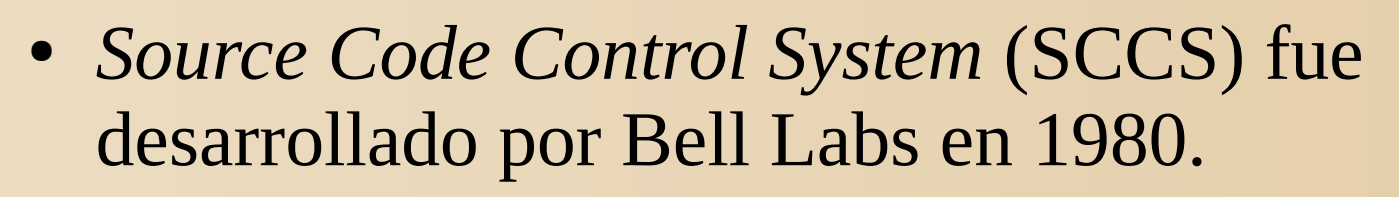

- SCCS es actualmente obsoleto, y fue superado por proyectos de software libre.
- *Revision Control System* (RCS) nació en Purdue University unos años después de SCCS .

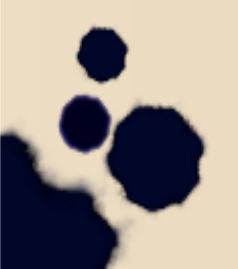

#### Historia

- RCS posee una interfaz de comandos más clara.
- Fue y todavia es muy utilizado como sistema de control de versiones.
- Funciona bien para pequeños grupos de desarrolladores.
- Las fuentes de RCS son mantenidas y distribuidas por la Free Software Foundation (GNU RCS\*). (\*) https://www.gnu.org/software/rcs/

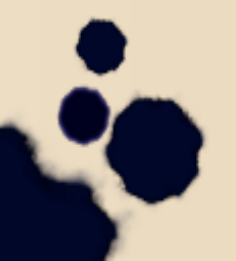

Veamos un poco de terminología básica:

- *Repositorio*: un conjunto compuesto por el código fuente en un punto determinado del tiempo, y la historia asociada a éste.
- La historia de un código fuente es un conjunto de *changesets*.

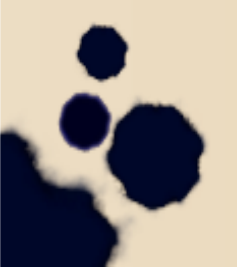

- *Changeset:* conjunto ordenado de cambios.
- Un *changeset* se "aplica" a un repositorio cuando se lo introduce ordenadamente.
- A cada *changeset* le podemos asociar información adicional: nombre del autor, la fecha, etc.

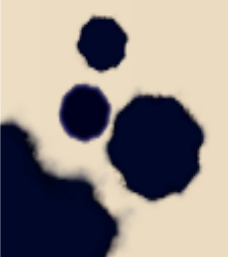

- La operación más básica es el *branch* o *check*-*out*, (copiar para leer o realizar cambios).
- Un *branch* produce una *working copy.*
- Hay mucho tipos de *branches*, y el concepto se ajusta según cómo lo maneje cada herramienta en particular.
- Los *branches* se realizan para poder trabajar en forma concurrente.

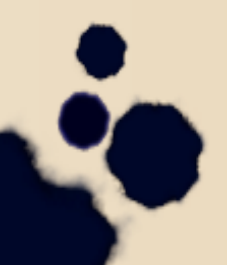

- Luego de finalizado el trabajo, se deben combinar los cambios con un *merge.*
- Posteriormente se actualiza el repositorio con un *check-in* o *commit.*
- Cada revisión provoca un versión diferente.
- Para publicar una versión hacemos un *export*, lo que es similar al *check-out* pero produce una versión sin metadata.

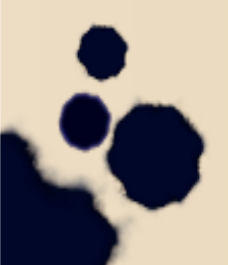

- Una versión aprobada de un documento se denomina *baseline*.
- Cuando dos *changesets* modifican las mismas partes de un archivo, hay un *conflicto*.
- Si un SGV no detecta un conflicto, puede introducir corrupción en el código, lo cual puede ser catastrófico.

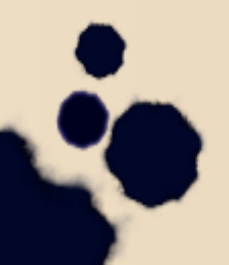

#### Sin SGV: *Problema*

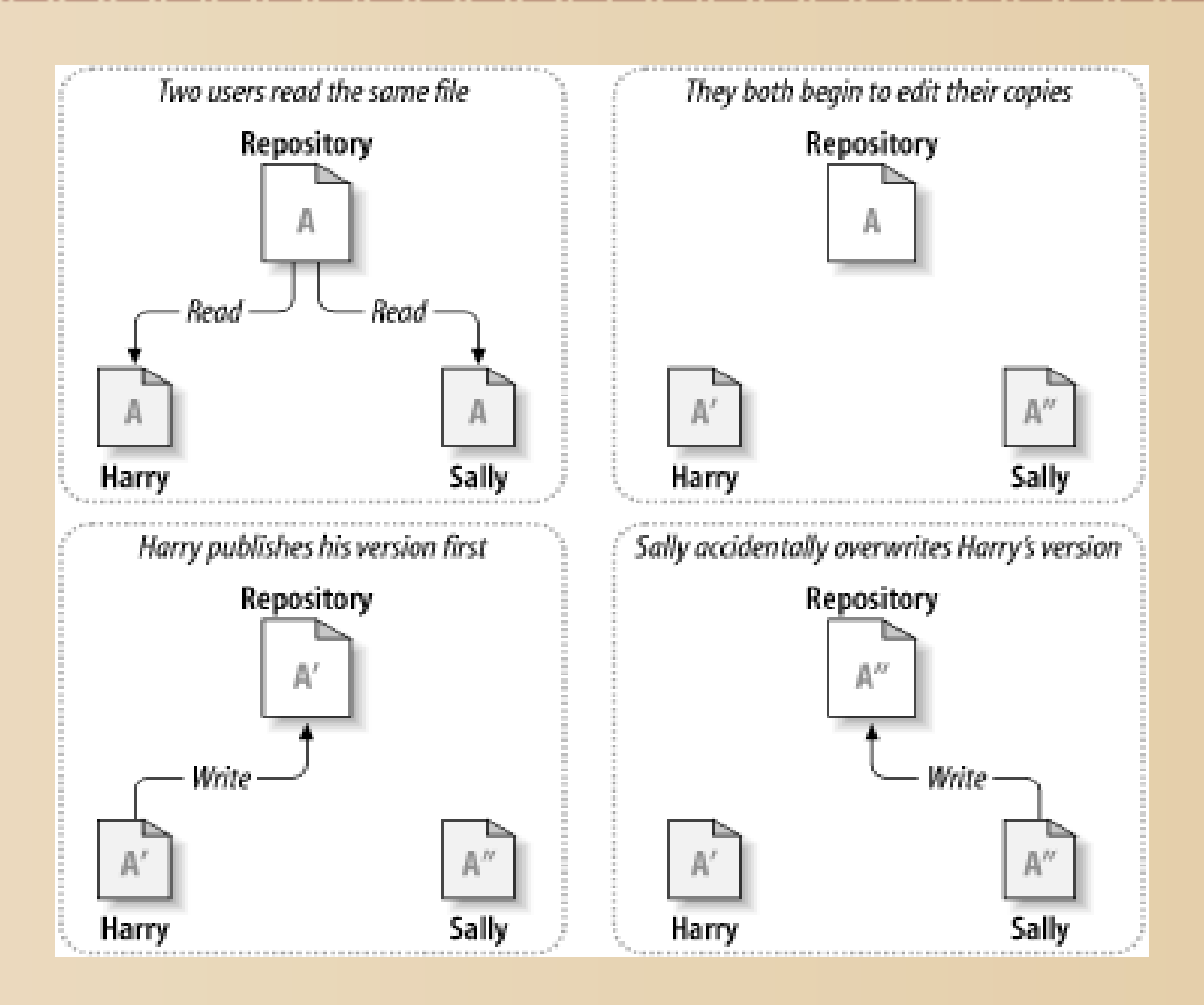

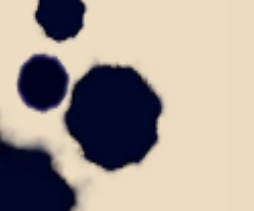

## Protocolo *Lock-Modify-Unlock*

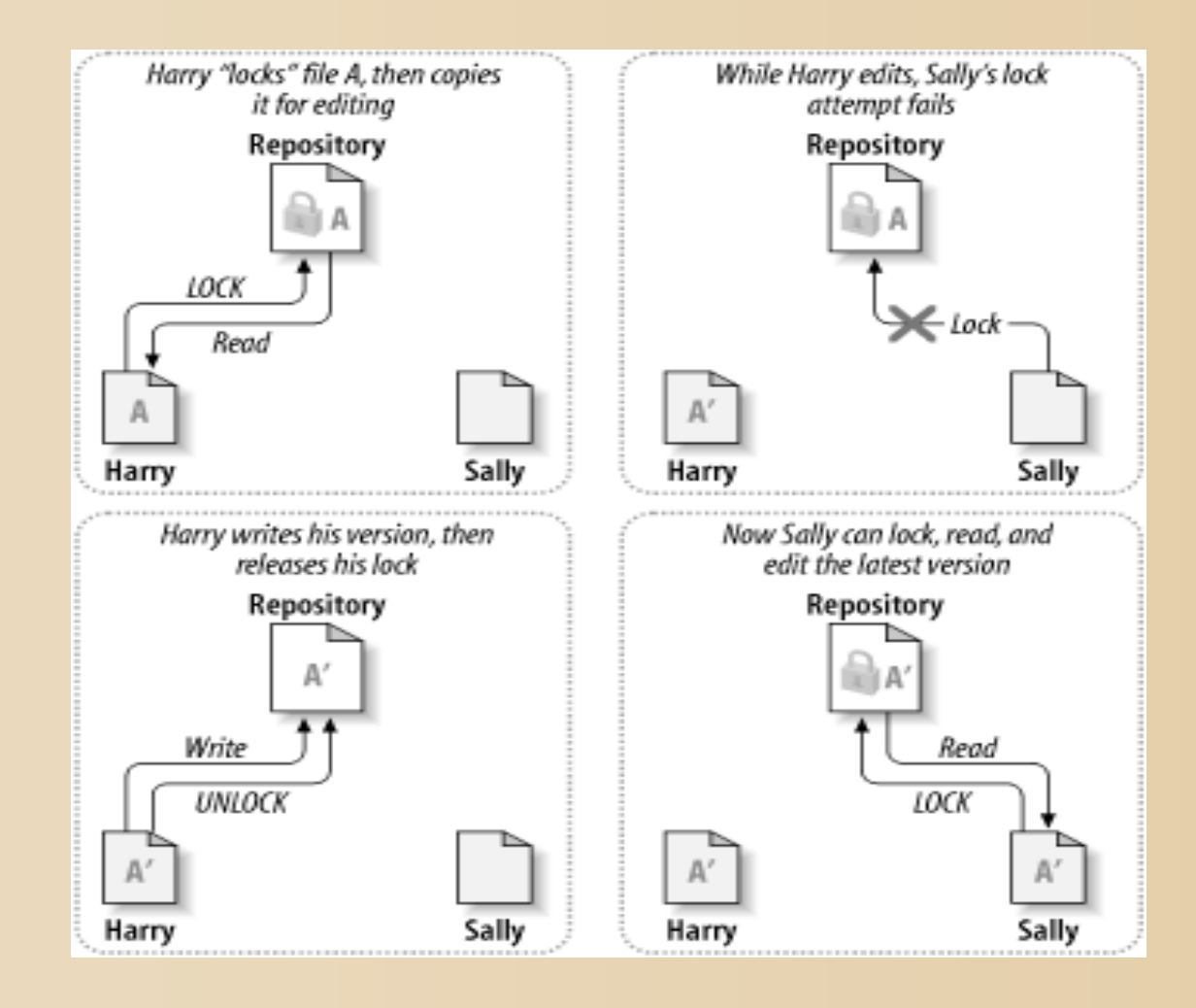

# *Copy-Modify-Merge*

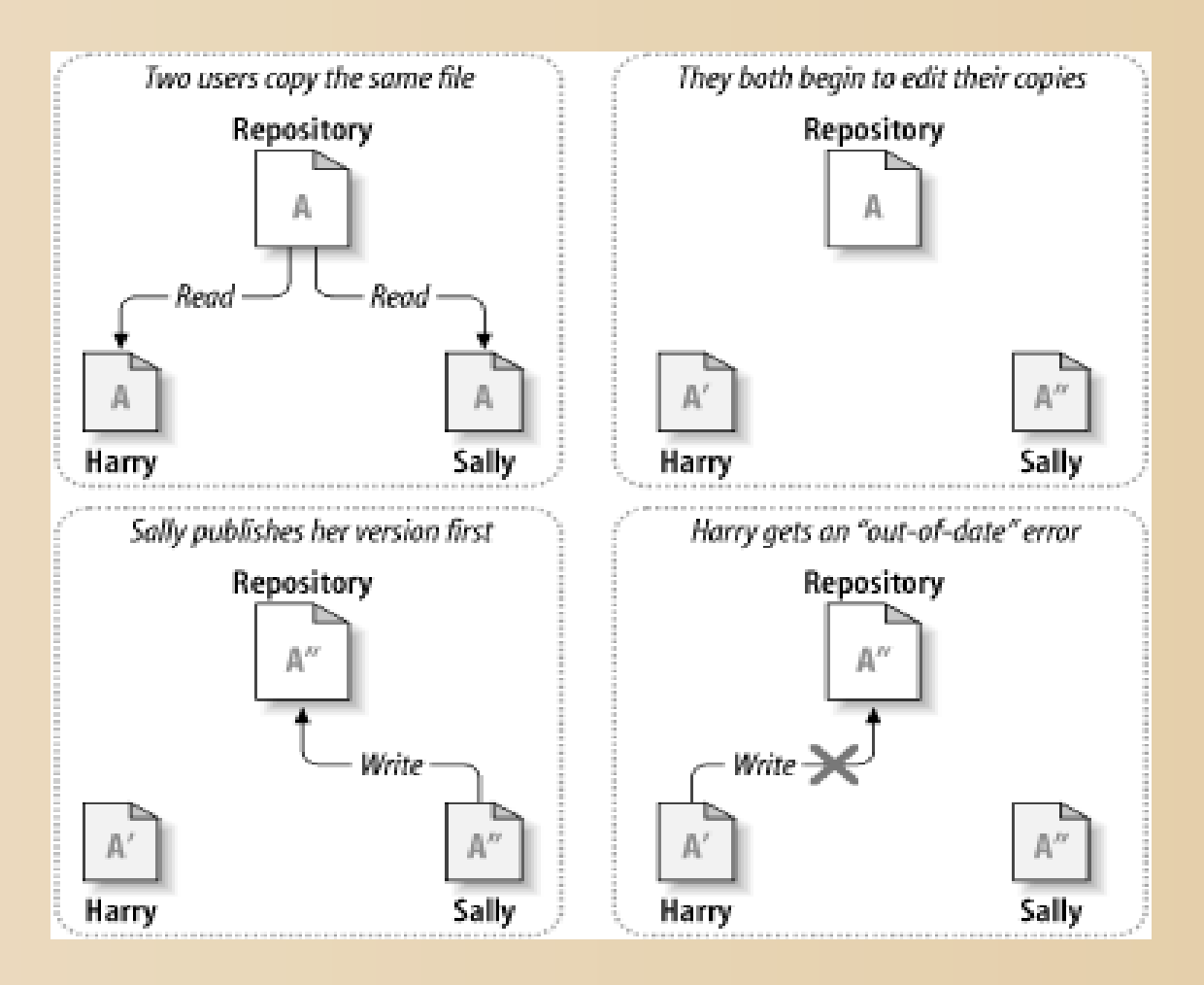

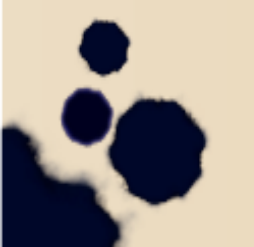

# *Copy-Modify-Merge* (*cont*.)

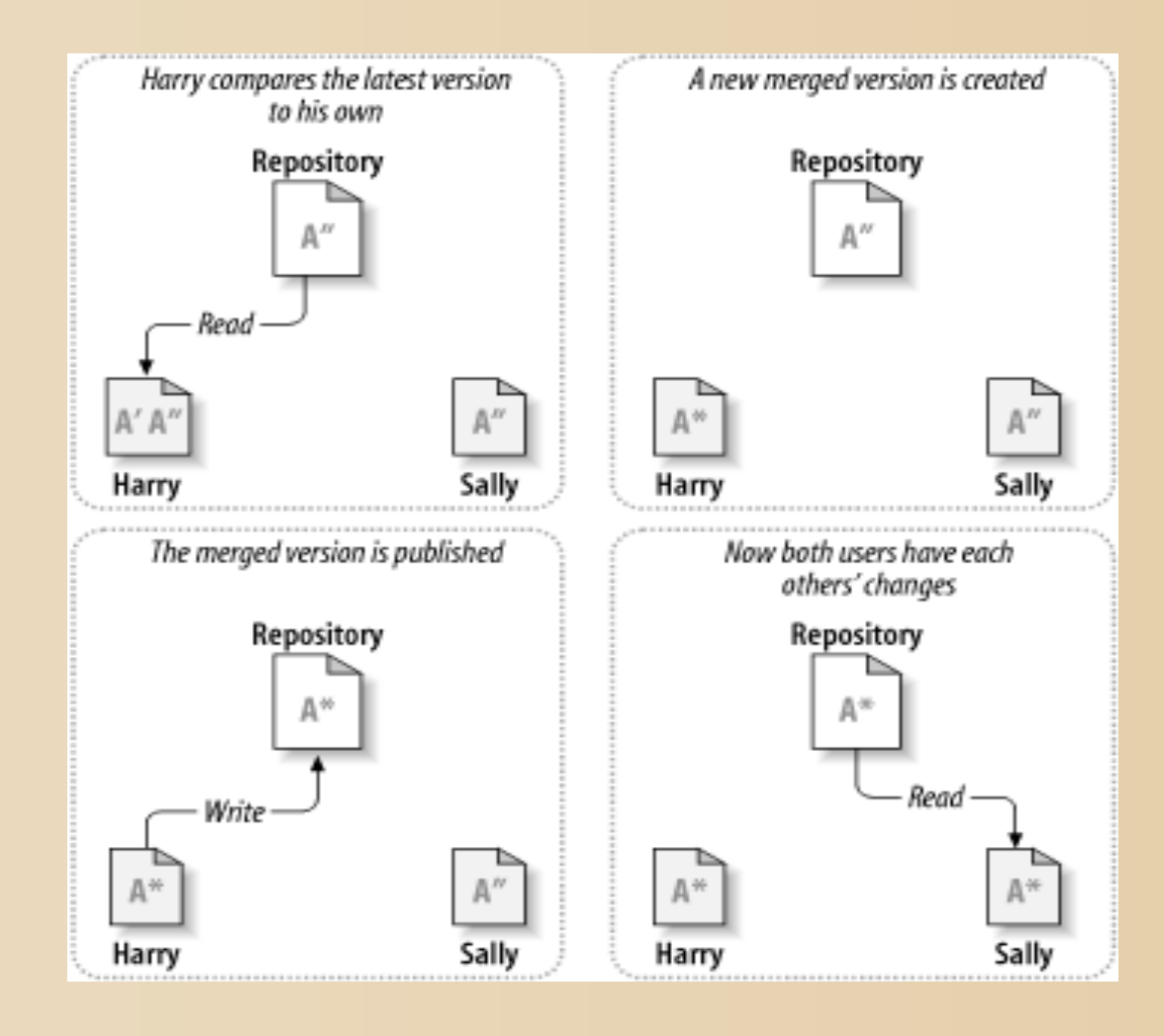

# **Conflictos**

- Los SGV modernos poseen muy buenos algoritmos de detección y resolución de conflictos.
- Al detectarse un conflicto que el SGV no puede resolver de forma automática, se *informa* al usuario.
- Para ejemplificar, veremos uno de los SGVs más usados: CVS

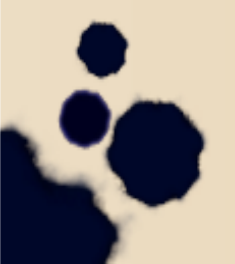

- *Concurrent Version System* (CVS) es un sistema de gestión de fuentes *optimista*, de software libre.
- Fue creado a fines de los años 80 y hoy en día es la base de los sistemas más usados en los proyectos de software libre.
- Trabaja con un repositorio central que se accede con un esquema cliente/servidor.
- La última versión data de 2008.

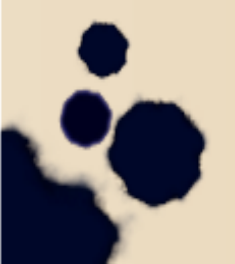

- El administrador decide quién tiene acceso a qué partes del repositorio.
- Puede permitirse un acceso anónimo (de sólo lectura) a cualquier persona.
- Esto es un concepto fundamental para entregar las versiones de manera rápida y frecuente.
- Los clientes pueden trabajar *al mismo tiempo*.

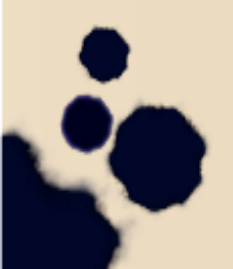

- Los administradores pueden ver quién está editando cada cosa.
- Se sabe quién hizo un cambio en particular (útil para el rastreo de errores).
- Para comenzar a trabajar se debe hacer un *check out* del proyecto o de una rama (*branch*).

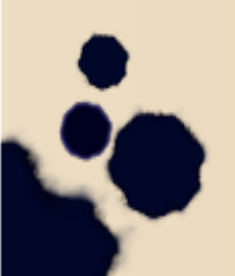

- Cuando un cliente realiza un *check-in* de los cambios, el sistema intenta hacer un *merge*.
- Si falla, el usuario debe encargarse de resolver el conflicto.
- Si tiene éxito, se incrementa el número de versión.
- El *changeset* se etiqueta con una descripción provista por el usuario, los datos y nombre del autor.

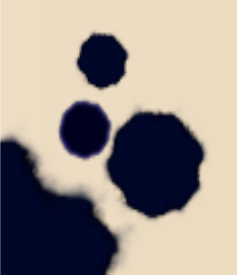

- Los clientes también pueden mantener distintos *branches* del sistema.
- Una versión ya lanzada (*released)* puede formar un *branch* (esto se usa para arreglar bugs), mientras que una versión bajo desarrollo forma parte de otro.
- CVS usa una técnica llamada *delta encoding* (o *delta compression*) para almacenar en forma eficiente distintas versiones del mismo archivo.

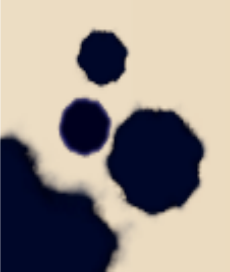

## Terminología

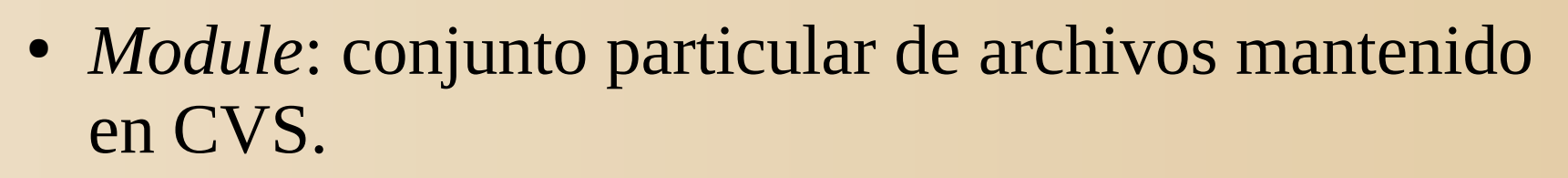

- *Repository*: lugar del servidor donde están los módulos.
- *Revision*: versión de un archivo.
- *Branch*: bifurcación de un módulo.

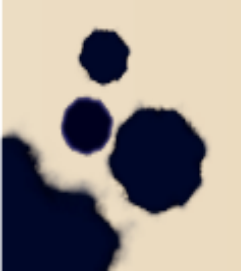

## Ejemplo de uso CVS local

- \$ export CVSROOT=/cvs
- \$ cd /cvs
- \$ cvs init

Esto crea un modulo CVSROOT con los archivos de configuración.

Supongamos que queremos cambiar la configuración...

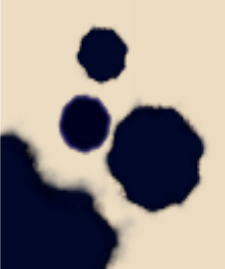

## Ejemplo de uso CVS local

\$ cvs checkout CVSROOT cvs checkout: Updating CVSROOT U CVSROOT/checkoutlist U CVSROOT/commitinfo U CVSROOT/config

#### \$ cd CVSROOT

...

Ahora podemos editar los archivos: cvs edit config cvs commit config cvs unedit config

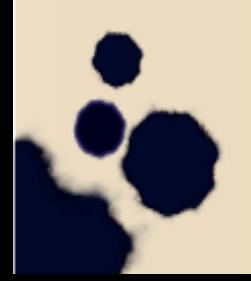

# Ejemplo de uso CVS en red

Primero configuramos el server CVS que corre desde inet.d, luego:

- \$ cvs -d :pserver:mc@frodo:/cvs login
- (Logging in to mc@frodo)
- CVS password:\*\*\*\*

Esto se puede configurar en CVSROOT con el formato: :pserver:<username>@<host>:/cvsdirectory

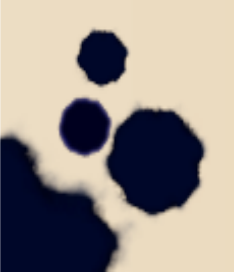

# Ejemplo en red (anónimo)

cvs -d:pserver:anonymous@progs.org:/cvs login cvs -d:pserver:anonymous@progs.org:/cvs checkout mod cd mod

…

./configure

make

make install

cvs diff | mail -s "Parches" mod-maint@progs.org

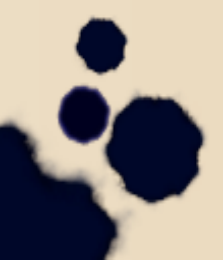

## Desarrollador estándar

- Tiene una cuenta en el servidor
- Se usa de la misma manera, cambiando "*anonymous*" por el nombre de usuario
- Por seguridad se debe usar **ssh** (que nos da un canal cifrado para una comunicación *segura*).
- A diferencia del usuario anónimo, puede hacer *commit* de los cambios en el repositorio.

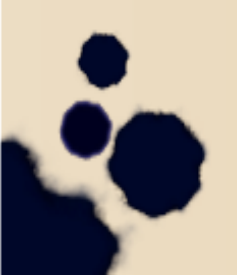

## Desarrollador estándar

•Ejemplo de uso:

- modifica: cvs edit parte.c y cvs edit parte.h
- los envía: cvs commit parte.h parte.c
- CVS pide una explicación de qué se hizo, y esta explicación se agrega al historial
- se incrementa el número de revisión del archivo en una unidad
- Para notificar que ya no se está editando: cvs unedit parte.c y cvs unedit parte.h

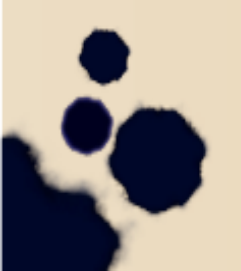
# Operación de *commit*

- ¿Cuándo se debe realizar una operación de *commit*?
- Durante el desarrollo de la modificación pueden alterarse otros archivos (usar el comando *update*)
- Esto es importante para realizar las pruebas correspondientes (unidad, regresión, etc.).
- En este paso pueden surgir *conflictos*.

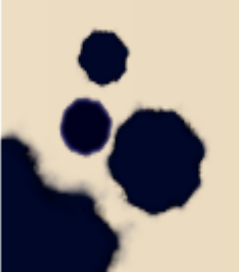

# El rol del administrador

- Al crear dos ramas, cuando la rama inestable se estabiliza hay que *mezclar ambas versiones*.
- El administrador puede realizar tareas para coordinar el equipo:
	- hacer que se envíen automáticamente correos electrónicos con notificaciones,
	- forzar la realización de pruebas,
	- restringir el acceso,

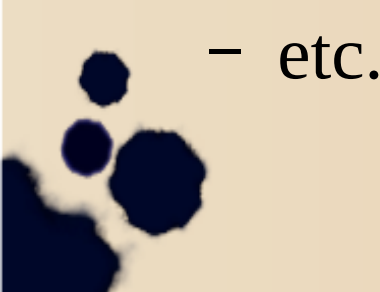

## Inconvenientes de CVS

- No soporta renombramientos o cambios de directorios.
- Es bastante complicado el uso de ramas y mezclas (*branching/merging*).
- Para funcionar adecuadamente, necesita en todo momento *conexión* con el servidor.
- No posee *atomic commits* para grupos de archivos.

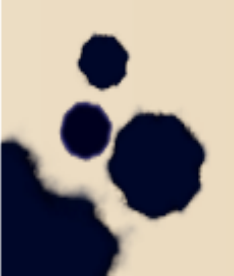

### Inconvenientes de CVS

¿Qué puede pasar si no nos garantizan atomicidad?

- Si el usuario **A** necesita hacer commit de 10 archivos, alguien empieza a hacer commit al mismo tiempo y hace commit hasta el archivo 8 ...
- Los cambios a los primeros 7 archivos se aceptan y el resto no: el repositorio queda en un estado *inconsistente.*
- ¡*El commit no se puede revertir*!

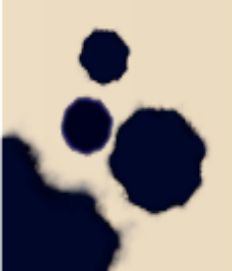

# Inconvenientes de CVS

- No permite usar otras herramientas para mezclar archivos que han dado lugar a conflictos.
- No posee una interfaz gráfica (aunque existen visores via Web).
- No genera (sin otras herramientas) un *changelog*.

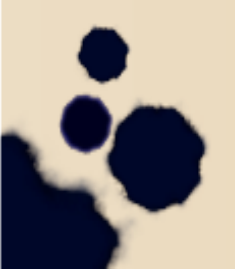

#### Otros sistemas

- Existen dos paradigmas para el funcionamiento de los SGV: *centralizados* y *distribuidos.*
- El primer caso tiene una arquitectura centralizada tipo cliente-servidor.
- En el segundo no existe un punto central, por lo que puede compararse con sistemas peer-to-peer (P2P).

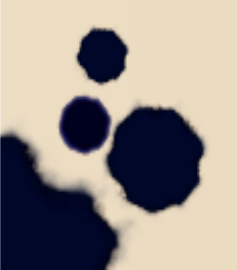

# SGVs Centralizados

- Se basan en un repositorio único global en el que se guardan todos los *changesets*.
- Todos los desarrolladores se conectan a este repositorio para trabajar.
- Todos los *branches* están en el mismo servidor.
- Hay que trabajar online (al menos en el modelo básico).

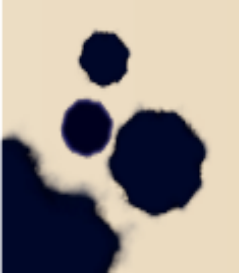

# SGVs Centralizados

- Hay dos tipos de SGV centralizados:
	- Los que usan el modelo *Lock-Modify-Unlock*
	- Los que usan el modelo *Copy-Modify-Merge*
- El primero es el más simple y limitado, no es una opción muy útil en la actualidad.
- Como vimos antes, en el segundo se hace una copia del estado actual del repositorio, se modifica y se aplica el *changeset* al repositorio con un *merge*.

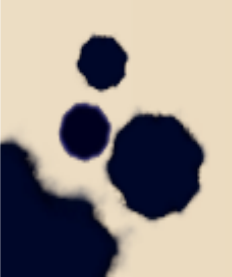

# SGVs Distribuidos

- No existe un punto central de desarrollo, los repositorios están distribuidos en diversas máquinas.
- Cada desarrollador tiene su repositorio propio sobre el cual trabaja de forma independiente.
- Periódicamente se consolidan los trabajos de todos en algún repositorio convenido.
- No existen distintos niveles de acceso, todos tienen control completo.

# SGVs Distribuidos

- La puesta en común es una generalización del merge
- Se realiza de forma frecuente y es imprescindible para el funcionamiento del sistema (punto clave del SGV).
- Ejemplos de SGV distribuidos: Darcs, GIT y Bitkeeper.
- *El día 20/3 habrá una clase especial de GIT dada por un profesional invitado*.

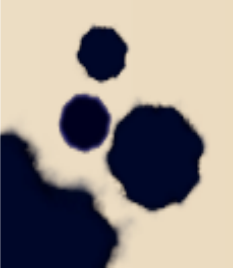

#### Ejemplos de sistemas concretos

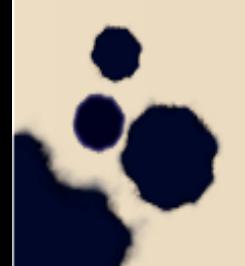

# Subversion (SVN)

- Fue pensado como un reemplazo a CVS.
- Soluciona gran parte de sus problemas.
- Usa el modelo *Copy-Modify-Merge* y trata de hacer todas las operaciones posibles sin necesidad de conexión.
- Permite enviar al servidor sólo los cambios, pudiendo hacer offline la operación *diff*.
- Esto ahorra ancho de banda al no realizar transferencias innecesarias.

# Subversion (SVN)

- El modelo es de un *filesystem versionado*, por lo que permite las operaciones comunes, con algunas particularidades.
- Al copiar un archivo *A* a un archivo *B*, en realidad *no se copia* el archivo sino que la copia *B* es una bifurcación en la línea de tiempo del archivo A.
- Esto soluciona el problema de CVS en donde se perdía la historia.

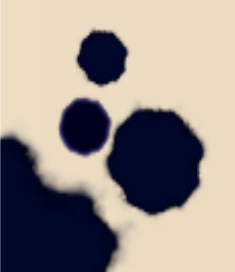

Filesystem con versiones

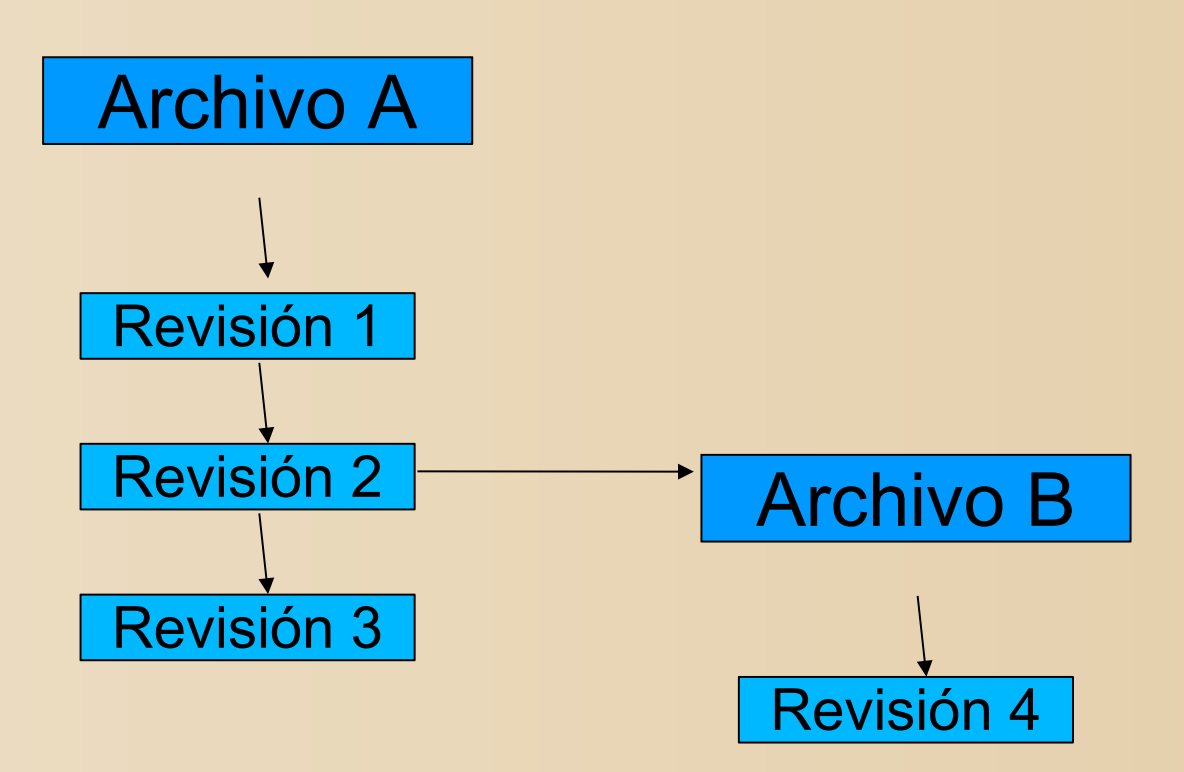

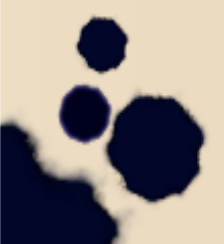

### Filesystem con versiones

- La historia del archivo *B* será su historia más la historia del archivo *A* hasta la revisión 2.
- Las revisiones son los changesets que se fueron aplicando al repositorio.
- A esta característica se la llama *cheap copy*, y es la manera en la que subversion implementa los branches.

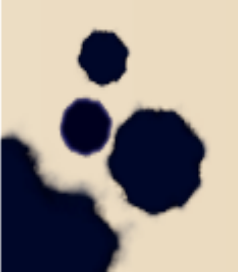

# Subversion: *Ventajas*

- Subversion posee *atomic commit* para grupos de archivos.
- Si cualquier parte del commit falla, la transacción es vuelta atrás.
- Subversion usa *binary diffs*. En CVS el formato RCS está basado en texto (problemas para archivos binarios).
- Subversion usa *Vdelta* para lograr eficiencia en diffs binarios y de texto.

# Diseño de Subversion

- Subversion maneja versiones por repositorio, no por archivo como lo hace CVS.
- Usa las extensiones *WebDAV* y *DeltaV* al protocolo HTTP; entonces, usa Apache 2 con un módulo especial para el servidor.
- Los repositorios Subversion tienen una interfaz web gratuita.
- Existe también la opción de usar un server *standalone*.

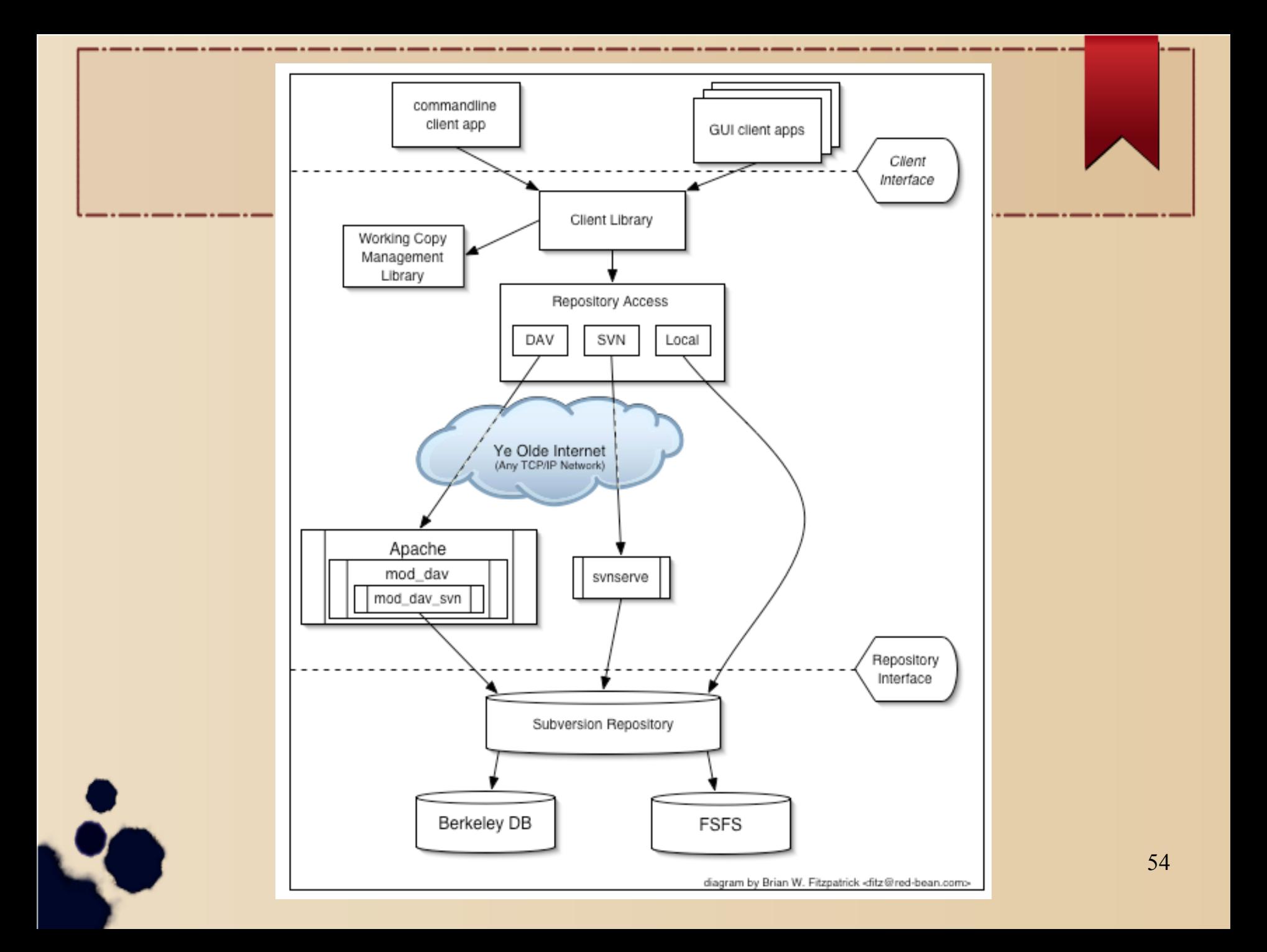

# Branches

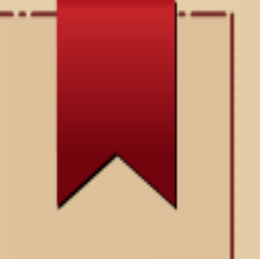

Si los branches se almacenan en el repositorio como simples directorios:

- es necesario tener una estructura que nos permita ubicarlos, o su línea de desarrollo principal.
- *Propuesta*: crear tres directorios en la raíz del repositorio...

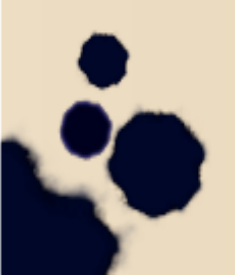

#### Branches

- *trunk* (línea principal de desarrollo),
- *branches* (experimentales)
- *tags* (en general corresponden a releases). De esta forma, hacer un branch es tan simple como copiar 'trunk' a 'branches/mi\_branch' para crear el branch 'mi\_branch'.

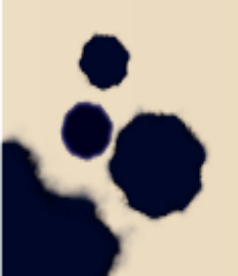

### Usando subversion

- **Instalar un cliente de subversion**
- Crear un repositorio: svnadmin create /path/to/repos
- Crear una estructura de directorios con tags y branches en el dir actual. Luego: svn import . file:///repos\_path cd /home/mc/project svn import . file:///repos\_path/trunk/project -m "Importar fuentes del proyecto" svn co file:///repos\_path/trunk/project svn\_project

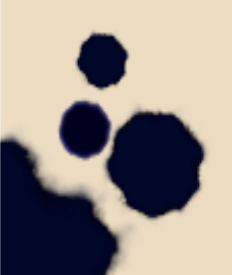

# Usando subversion

- Para tener un servidor en red hay que instalar Apache2 con el módulo libapache2-svn
- Otra alternativa es instalar el synserve (más sencillo pero menos conveniente)
- También podemos usar un repositorio público para probar; ver:

https://www.apache.org/dev/version-control.html

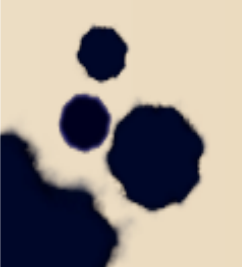

# Usando subversion

- Creamos un directorio para albergar el proyecto: mkdir /home/mc/awpool cd /home/mc/awpool
- Bajamos el proyecto: svn checkout http://svn.apache.org:80/repos/asf/
- Ahora podemos modificar los archivos, puede ser que el commit esté reservado a determinados usuarios.

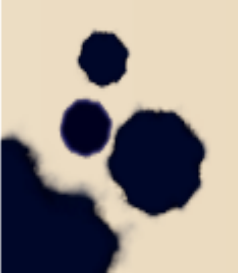

# Comandos básicos de subversion

- co/checkout: hace una *working copy* del repositorio para poder modificarla.
- ci/commit: hace un *commit* de los cambios locales al repositorio.
- up/update: hace un *update* de la working copy para reflejar los cambios desde el último update.
- add, remove/rm: agrega o elimina archivos
- copy/cp, move/mv: copia o mueve manteniendo la historia.

# Comandos básicos de subversion

- *merge*: equivalente a cvs update -j, mezcla los cambios de otra locación en la working copy.
- *switch*: cambia el working copy a otro branch.
- *diff*: obtiene la diferencias entre la working copy y los últimos fuentes actualizados o el directorio actual.
- *log*: muestra los *log entries* para un recurso.

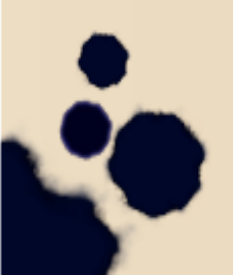

# Ciclo básico de trabajo

- Update de la copia local: update
- **Hacer cambios: add, delete, copy, movelly**
- Examinar los cambios realizados: status, diff, revert
- **Mezclar los cambios de otros:** update, resolved
- Hacer un commit de los cambios: commit

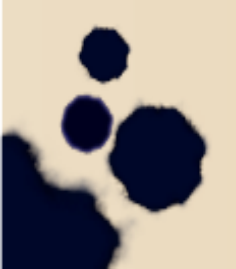

#### GUIs

- Muy buen cliente para Windows (Gnu general public license): http://tortoisesvn.tigris.org/
- Cliente multiplataforma (Gnu general public license): http://rapidsvn.tigris.org/
- 63 • Latest source: The source is stored in a Subversion repository (of course!) Now you can check out the source code for RapidSVN The URL for the latest code is: http://rapidsvn.tigris.org/svn/rapidsvn/trunk You will be prompted for username and password. For read access enter "guest" with an empty password.

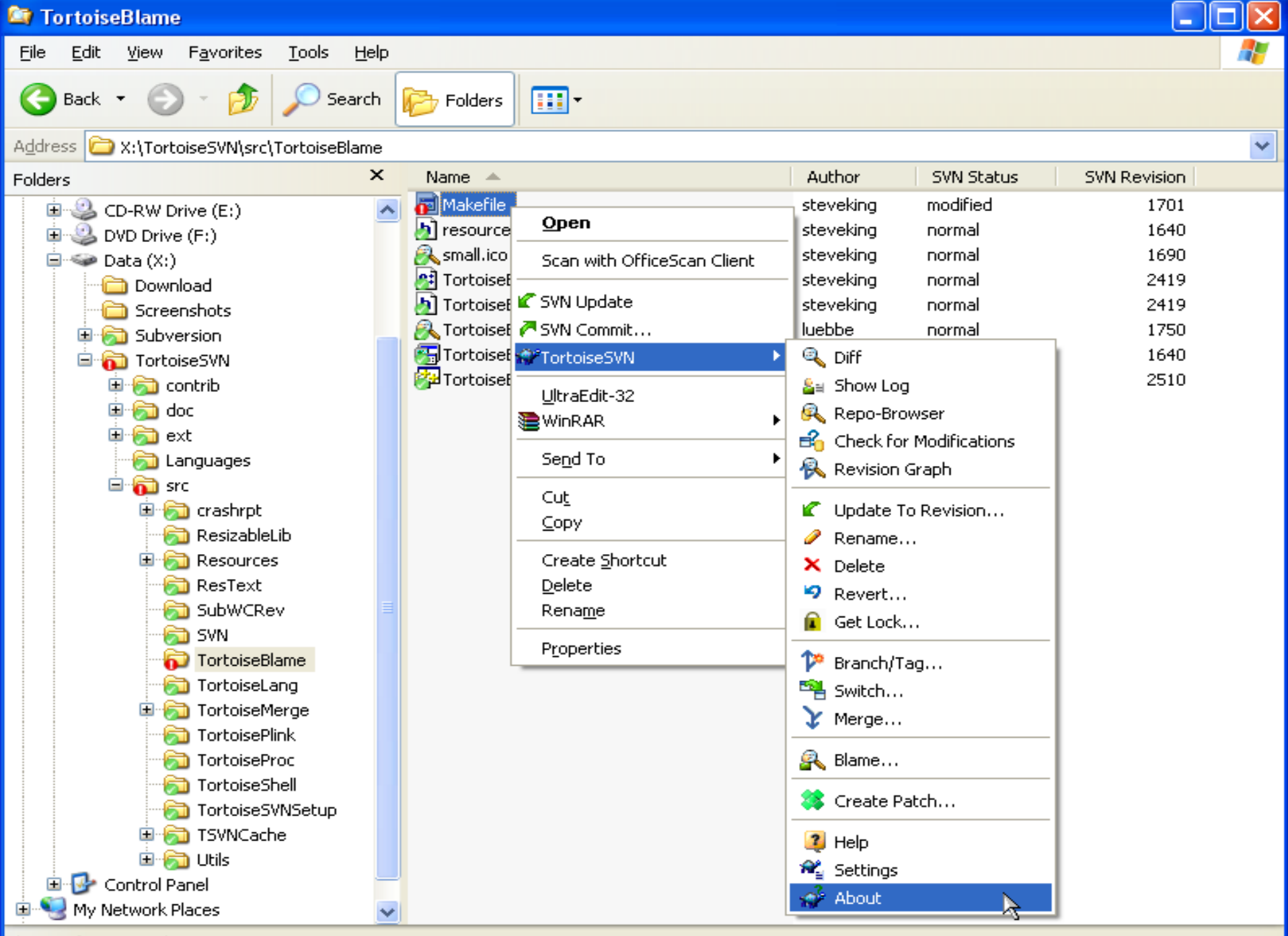

Shows information about TortoiseSVN

#### **Darcs**

- Es un SGV relativamente nuevo: primer lanzamiento en 2003, versión más reciente en abril de 2018.
- Fue creado por el físico David Roundy.
- El nombre es un acrónimo recursivo: *Darcs Advanced Revision Control System*.
- Muchas operaciones se pueden hacer con comandos *push* y *pull*, lo cual hace que tenga menos comandos.
- Se basa en *patches* para el manejo de cambios.
- Los patches se almacenan parcialmente ordenados.

#### Darcs: Modelo

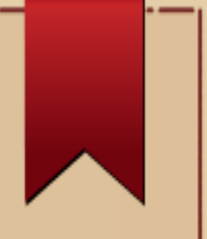

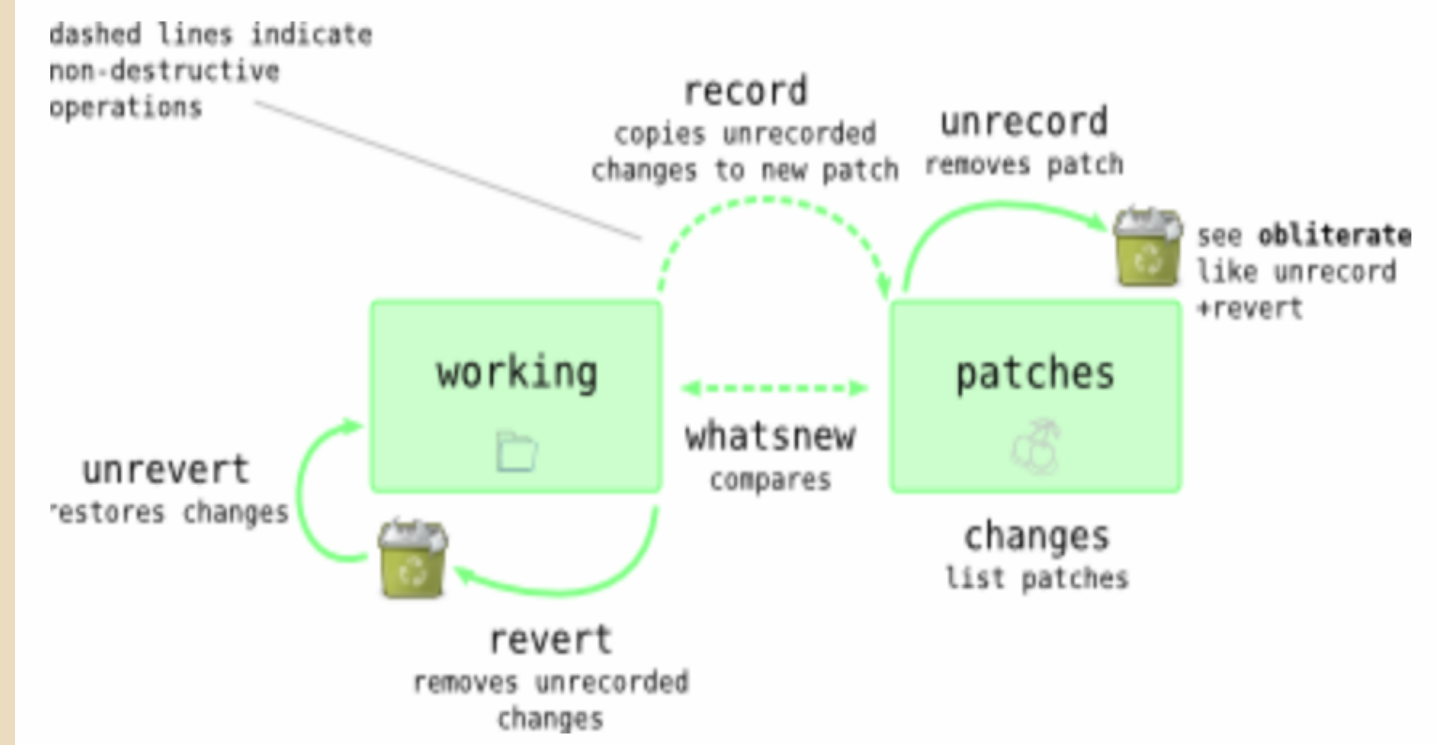

### Darcs: Modelo

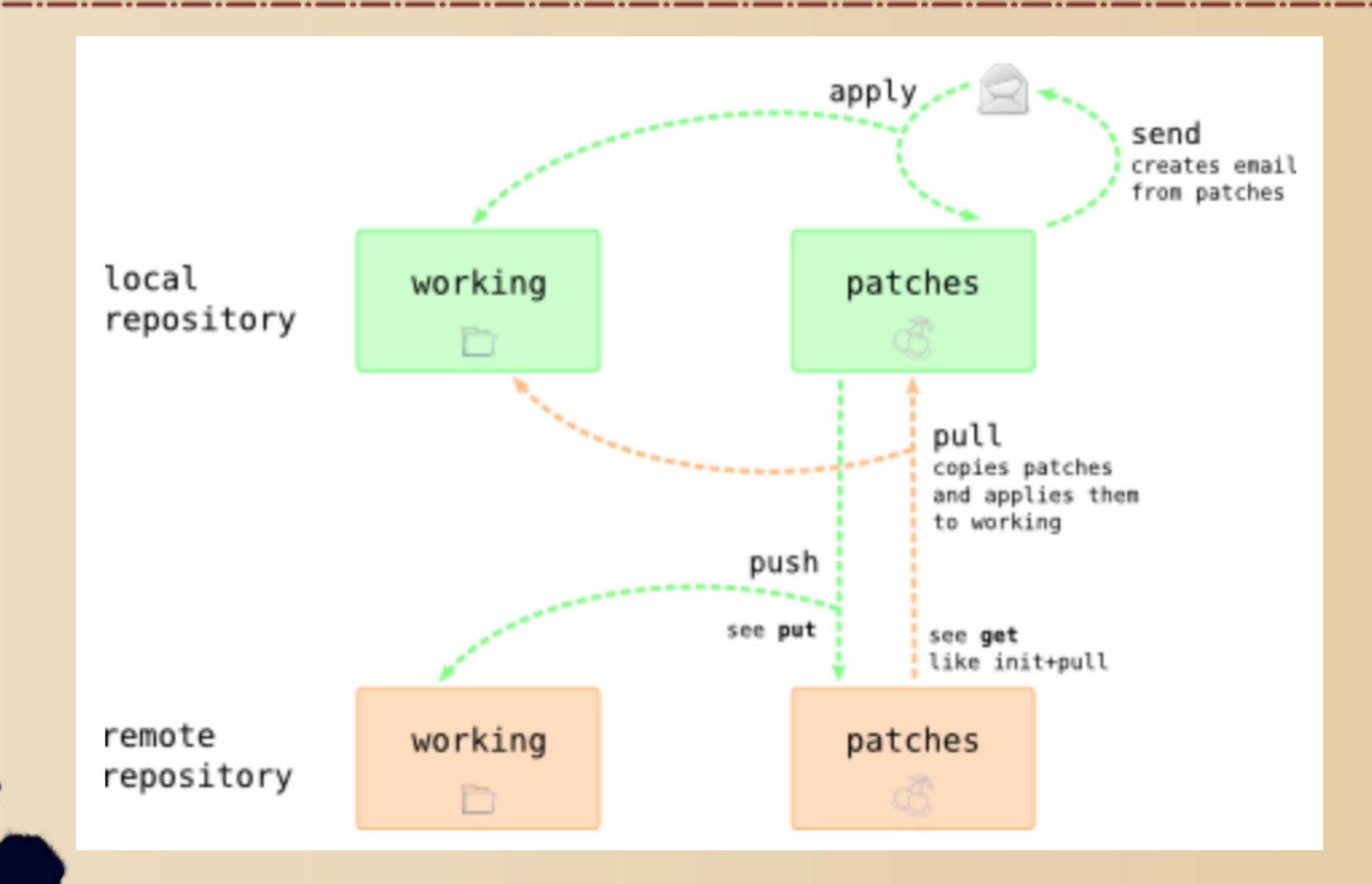

# Repositorios

- Un repositorio es un conjunto de *patches*.
- Hay dos vistas:
	- *Abstracta*: conjunto parcialmente ordenado
	- *Concreta*: secuencia con el orden en que se aplicaron
- Los patches se insertan con sus respectivas dependencias, dando lugar al orden parcial.
- Este orden es útil a la hora de *deshacer* patches, o al *mezclar* repositorios.

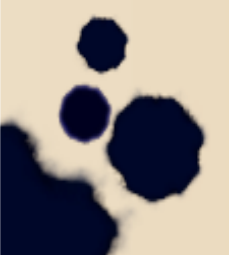

# Orden parcial de patches

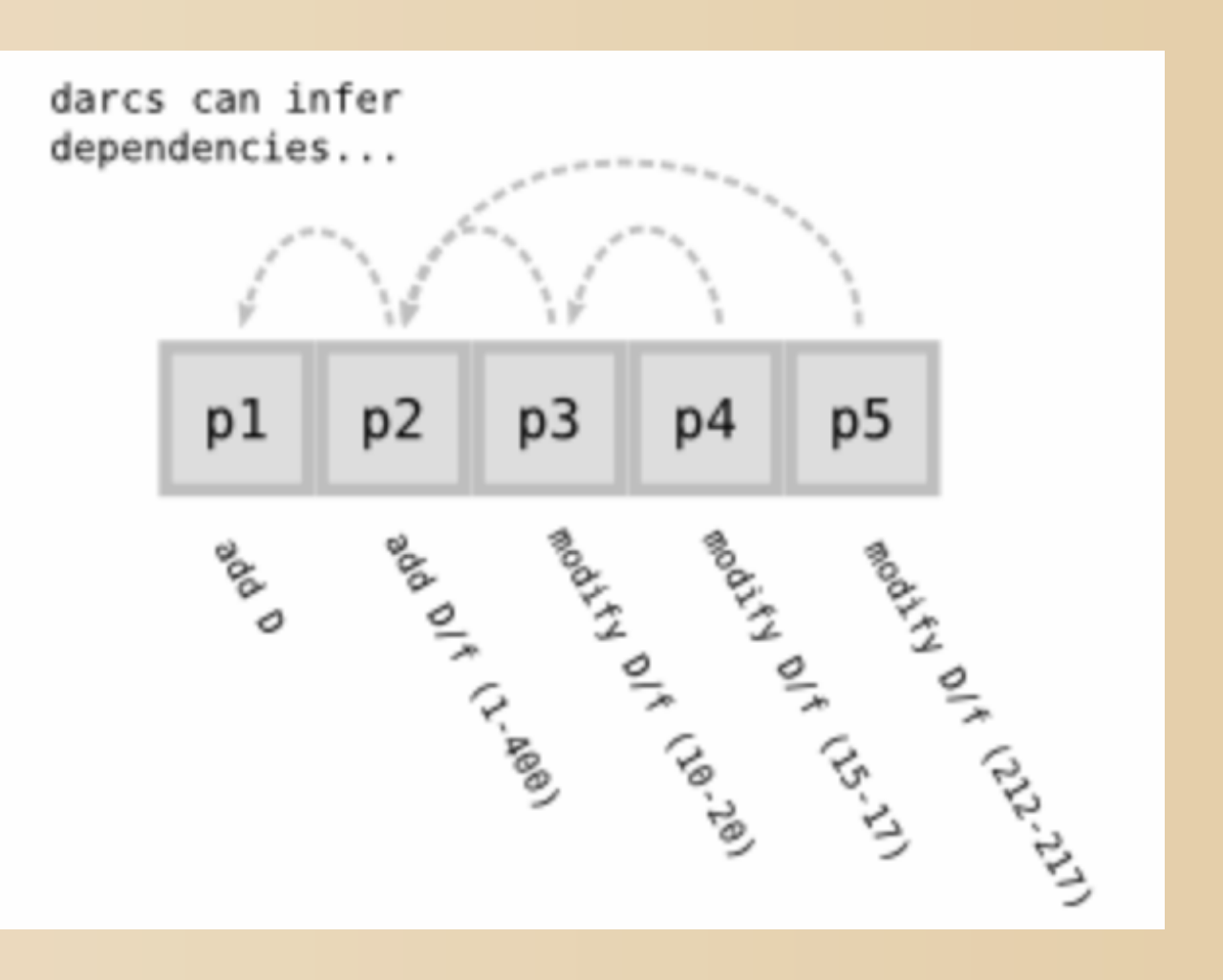

#### Deshacer p4

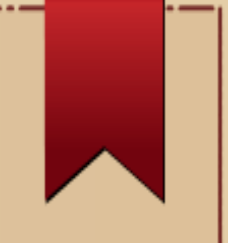

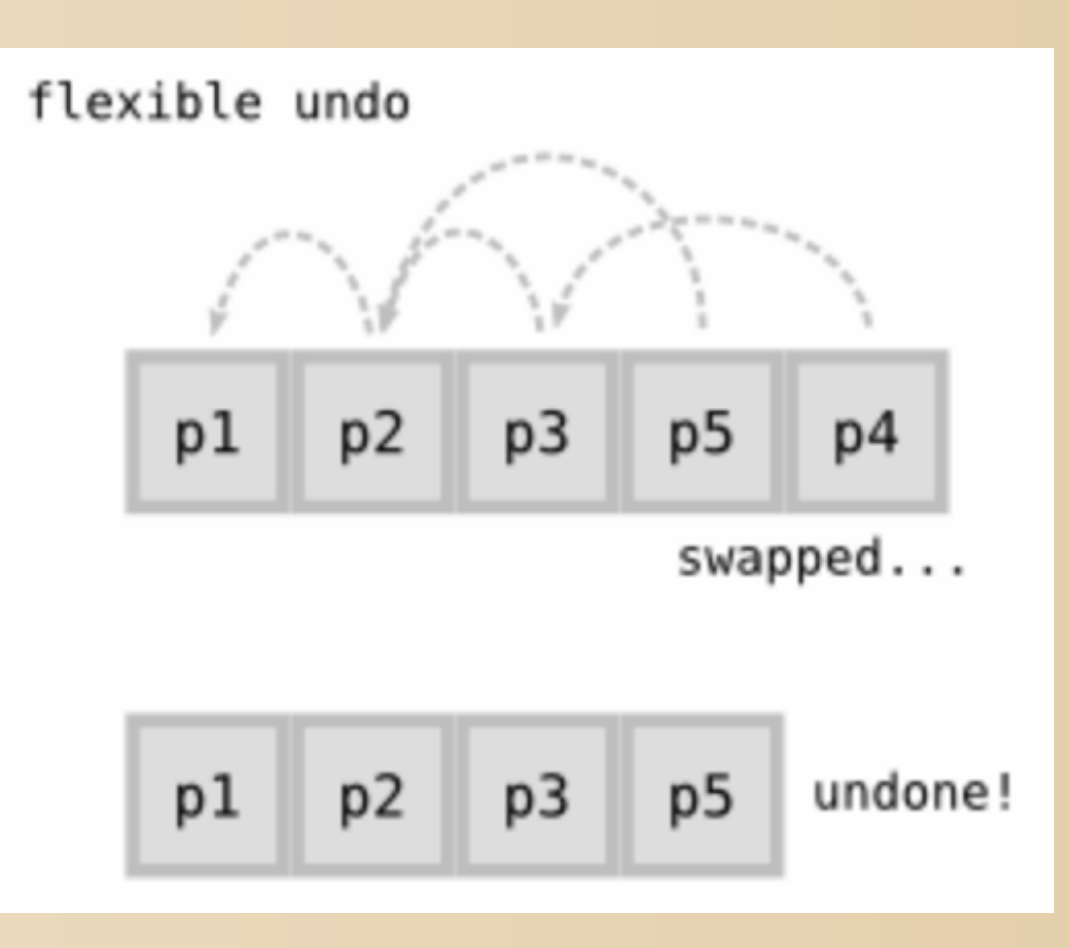

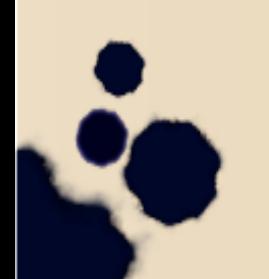

#### Deshacer p3?

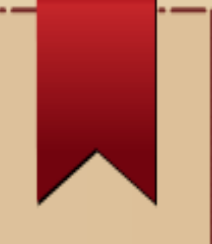

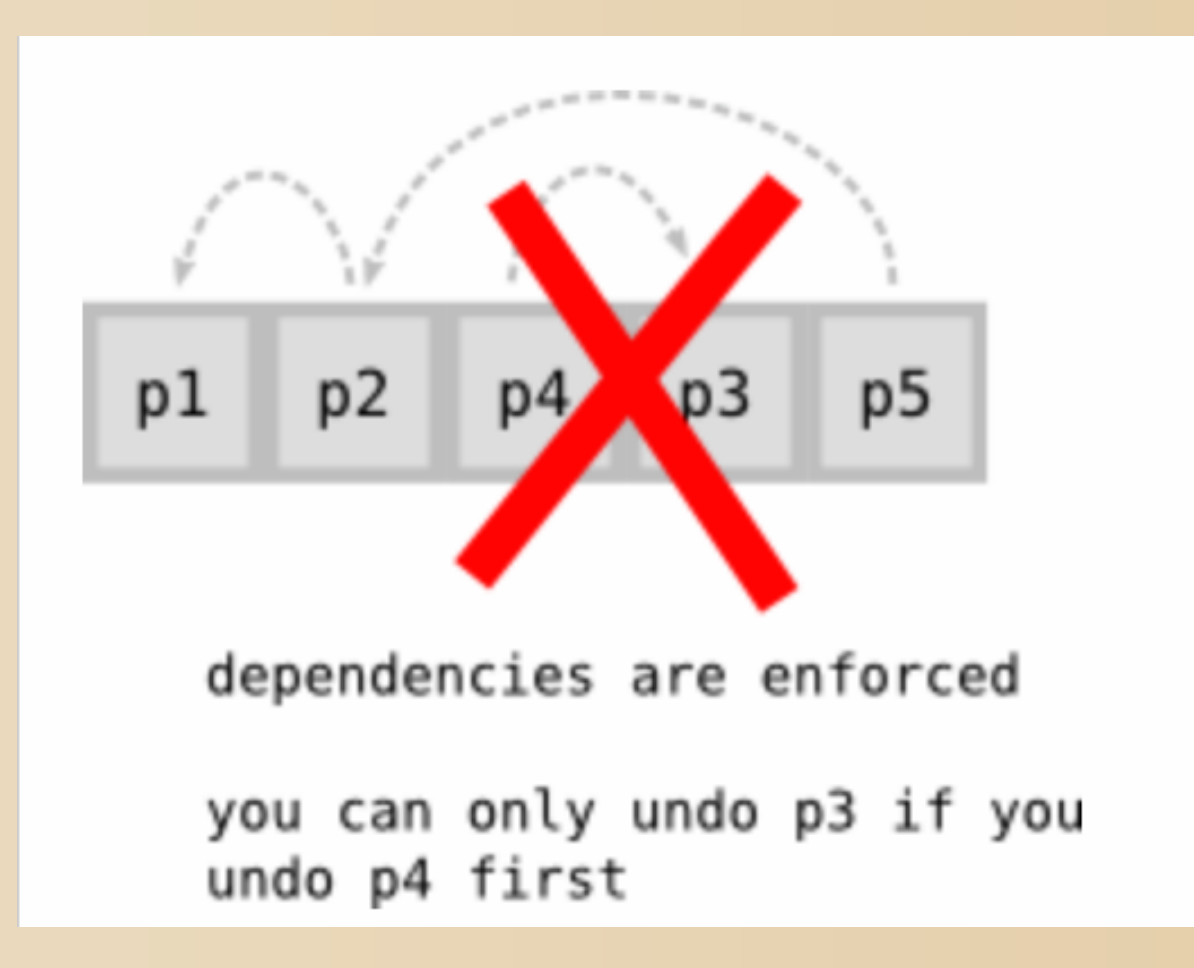

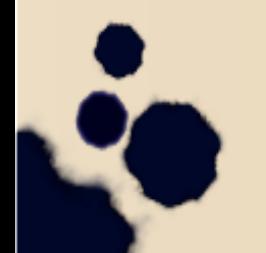

#### Merging de repositorios: *Cherrypicking*

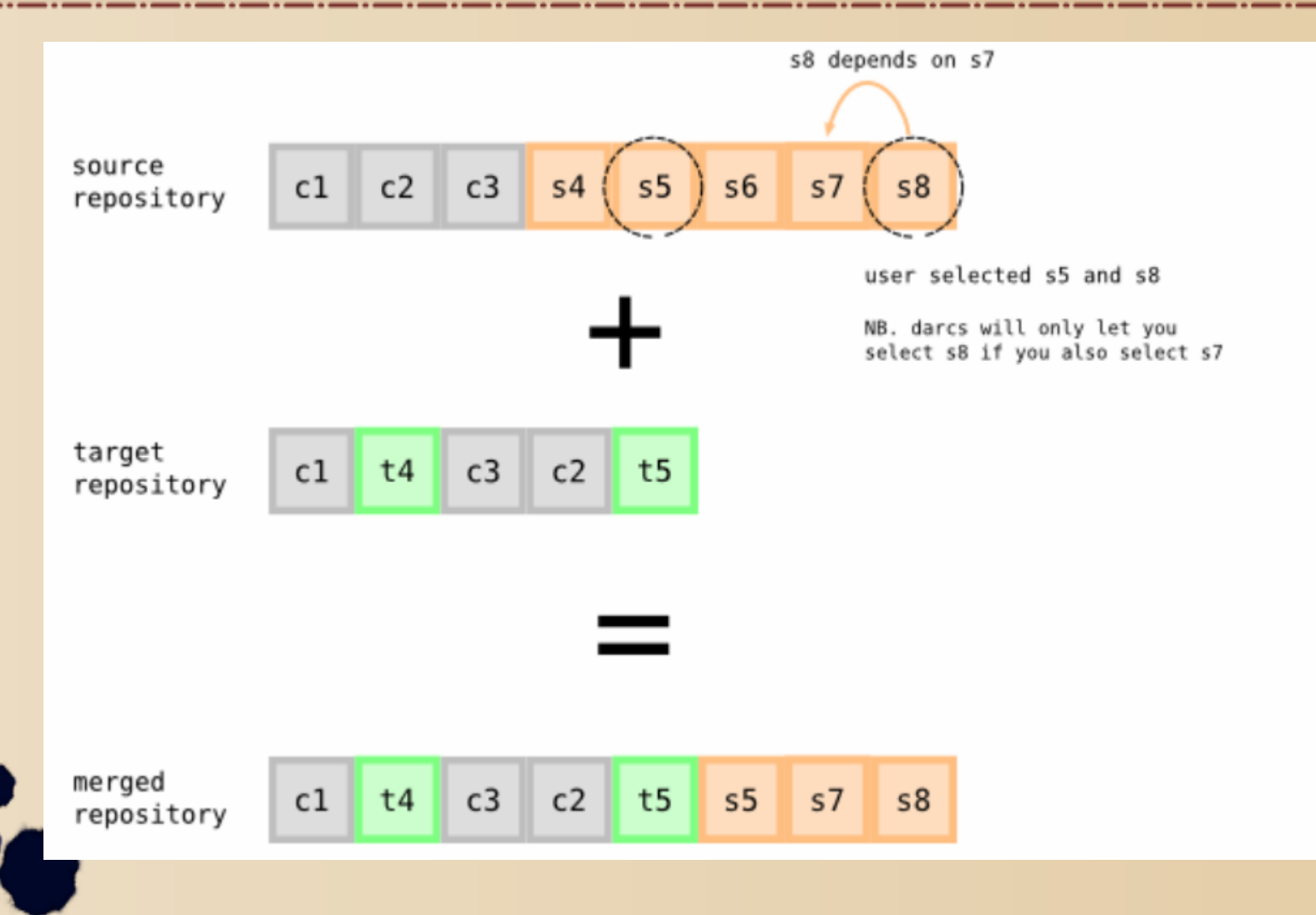
#### Merging de repositorios: *Cambios sin guardar*

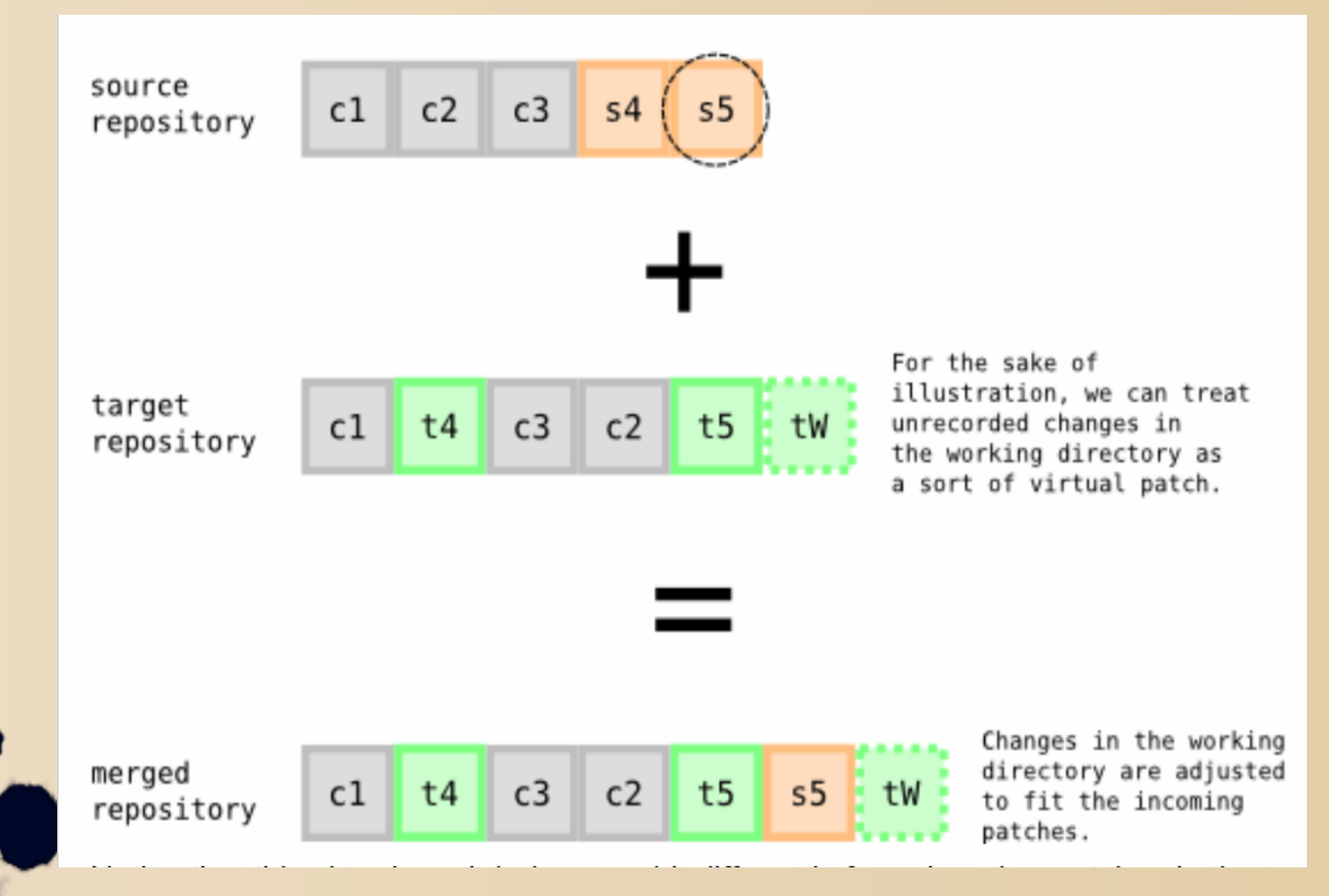

#### Merging de repositorios: *Conflicto*

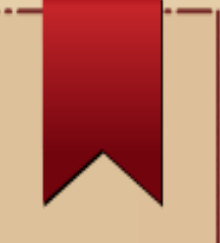

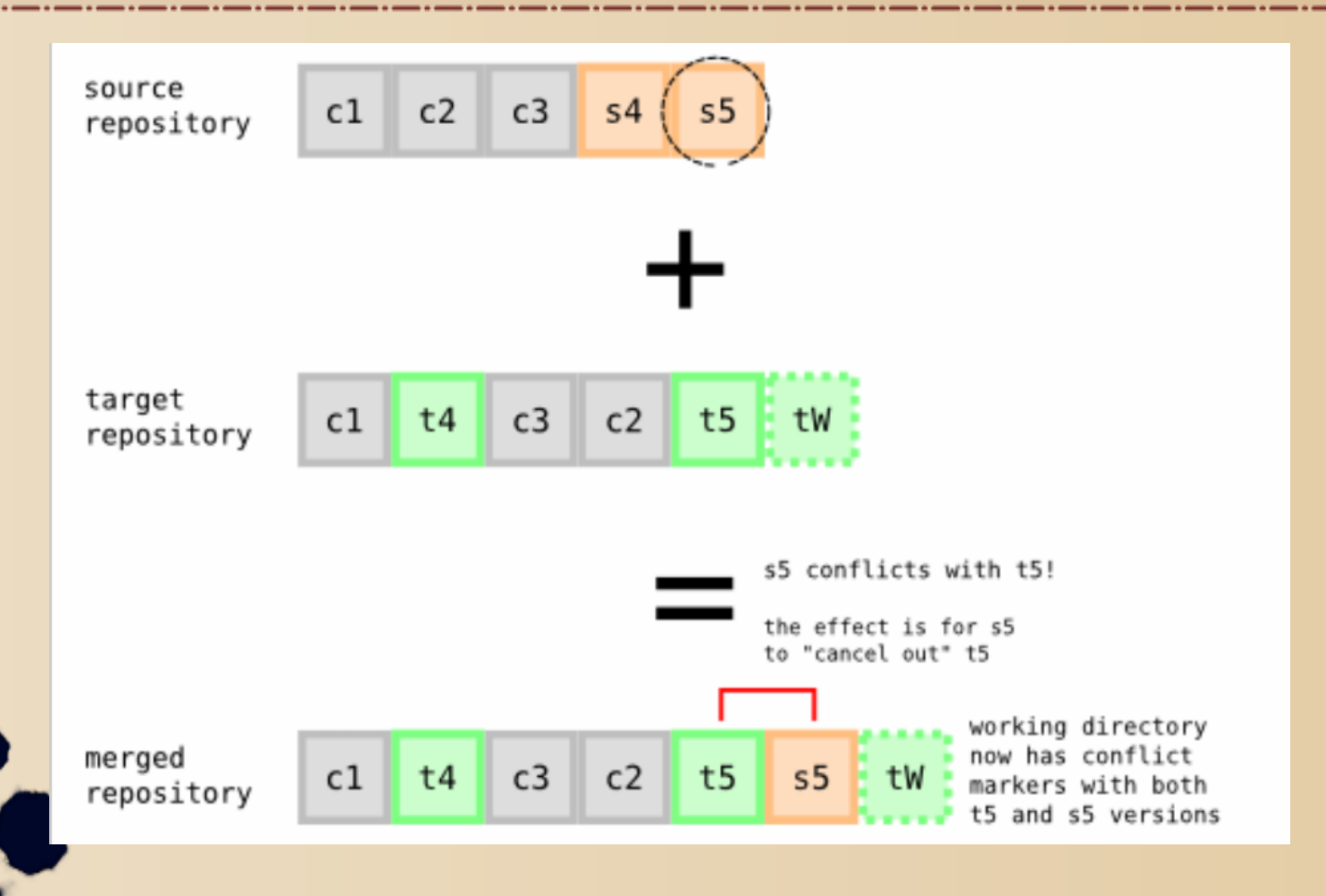

#### Darcs: *Ventajas*

- Todas las copias de un repositorio son repositorios en sí mismos
- Esto facilita:
	- el trabajo con múltiples repositorios,
	- la creación de repositorios temporarios para desarrollar cosas nuevas, y
	- la publicación de éstos; se puede usar cualquier servidor Web.

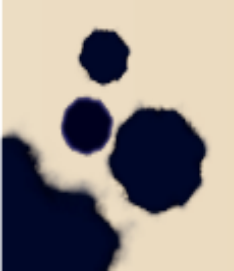

#### Darcs: *Ventajas*

- Posee una muy buena integración con el correo electrónico, facilitando el envío de detalles de changesets por este medio.
- Está escrito en el lenguaje funcional *Haskell*, y por lo tanto es multiplataforma.
- Flexible: Para empezar un nuevo repositorio se hace un *init* en cualquier directorio.

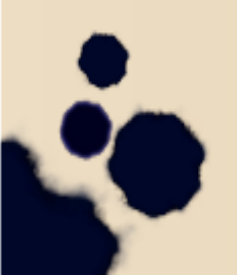

### Uso básico

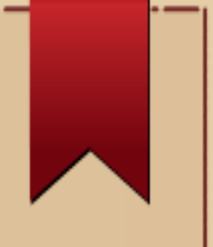

Su uso es similar a CVS y SVN:

- Obtener una copia del repositorio
- Realizar los cambios
- Grabar los cambios
- Hacer un *pull* de los cambios de otros repositorios
- *Push* (enviar) cambios a los otros repositorios

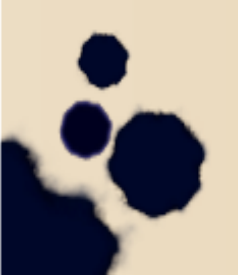

## Conclusiones

- Quizás la utilidad más importante de los SGV no provenga de la información misma, sino de la forma en la que se genera y almacena.
- El tener que pensar en *changesets* nos ayuda a trabajar de forma más ordenada y prolija.
- Los SGV afectan nuestra forma de crear software.

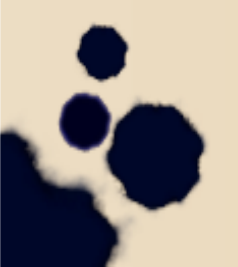

### **Conclusiones**

- Dado esto, los SGV deben *acompañar y ajustarse* a la manera en la que concebimos y desarrollamos el software.
- Estos sistemas han revolucionado la colaboración entre los desarrolladores.
- Su utilidad va más allá del manejo de código fuente: se pueden (y en muchos casos *deben*) utilizar para administrar versiones de *todo documento relacionado con el proyecto*.

# Bibliografía

• Open Source Development with CVS, 3rd Ed. M. Bar, K. Fogel. Capítulo 1, Capítulo 2 *hasta la página 25*. Disponible en:

http://cvsbook.red-bean.com/OSDevWithCVS\_3E.pdf

• *Version Control with Subversion – For Subversion 1.7 (Compiled from r5648)*. B. Collins-Sussman, B. W. Fitzpatrick, C. M. Pilato. Prefacio, Capítulos 1 y 2. Disponible en:

http://svnbook.red-bean.com/

# Otro material: Links útiles

- Sitio principal CVS: http://www.cyclic.com/
- CVS para windows: http://www.wincvs.org/
- Tutorial CVS: https://wiki.gentoo.org/wiki/CVS/Tutorial
- Free CVS hosting: https://freepository.com
- CVS server anónimo de Mozilla: anonymous@cvsmirror.mozilla.org:/cvsroot con password "anonymous".

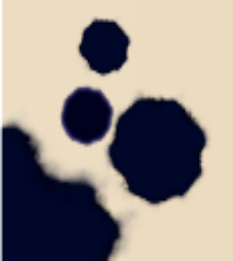

# Otro material: Links útiles

- Sitio principal de Subversion: http://subversion.tigris.org/
- Tutorial de subversion: https://subversion.apache.org/quick-start
- Server anónimo: http://svn.apache.org/repos
- Página de Darcs: http://www.darcs.net
- Manual de Darcs: http://darcs.net/manual/

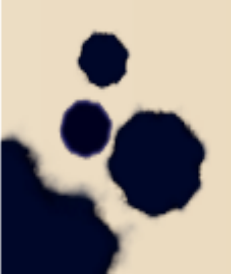